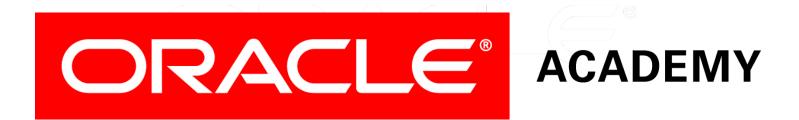

# Database Programming with PL/SQL

#### 1-1 Introduction to PL/SQL

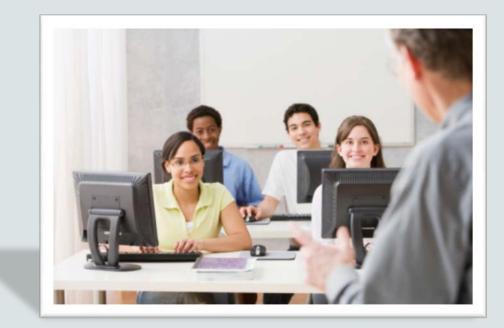

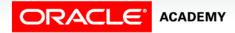

Copyright © 2016, Oracle and/or its affiliates. All rights reserved.

# Objectives

This lesson covers the following objectives:

- Describe PL/SQL
- Differentiate between SQL and PL/SQL
- Explain the need for PL/SQL

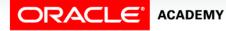

3

#### Purpose

- PL/SQL is Oracle Corporation's procedural programming language for relational databases.
- To describe PL/SQL, you learn its characteristics and identify the differences between PL/SQL and SQL.
- Identifying limitations of SQL and how PL/SQL addresses those limitations will help you to understand why PL/SQL is needed.

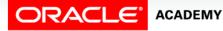

# **PL/SQL** Description

- Procedural Language extension to SQL.
- A third-generation programming language (3GL).
- An Oracle proprietary programming language.
- Combines program logic and control flow with SQL.

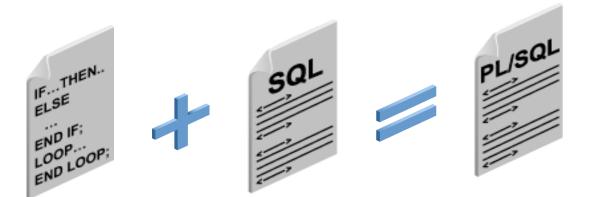

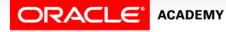

# **SQL** Description

- A nonprocedural language.
  - Also known as a "declarative language," allows programmer to focus on input and output rather than the program steps.
- A fourth-generation programming language (4GL).
- Primary language used to access and modify data in relational databases.
- Standardized by the American National Standards Institute (ANSI).
- Vendors such as Oracle typically include some proprietary SQL features in their database environments.

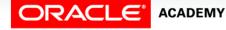

# SQL Statement

- The SQL statement shown is simple and straightforward.
- However, if you need to modify a data item in a conditional manner, you come across a limitation of SQL.

```
SELECT employee_id, job_id, hire_date
    FROM employees;
```

 For example, how would you write an SQL statement to update the job\_id data with a new value determined by the current job\_id and the hire\_date?

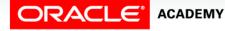

- Assume the company decides to promote all sales representatives, marketing representatives, and stock clerks employed for at least ten years to senior representatives and clerks.
- If the current date is 05-Feb-2015, sales representatives 174, 176, and 178 qualify for the promotion.

| EMPLOYEE_ID | JOB_ID | HIRE_DATE   | "NEW" JOB_ID |
|-------------|--------|-------------|--------------|
| 174         | SA_REP | 11-May-1996 | SR_SA_REP    |
| 176         | SA_REP | 24-Mar-1998 | SR_SA_REP    |
| 178         | SA_REP | 24-May-1999 | SR_SA_REP    |
| 240         | SA_REP | 02-Oct-2005 |              |
| 242         | SA_REP | 09-Dec-2007 |              |

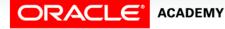

If the current date is 05-FEB-2015, stock clerks 141, 142, 143, and 144 also qualify for the promotion.

| EMPLOYEE_ID | JOB_ID   | HIRE_DATE   | "NEW" JOB_ID |
|-------------|----------|-------------|--------------|
| 141         | ST_CLERK | 17-Oct-1995 | SR_ST_CLERK  |
| 142         | ST_CLERK | 29-Jan-1997 | SR_ST_CLERK  |
| 143         | ST_CLERK | 15-Mar-1998 | SR_ST_CLERK  |
| 144         | ST_CLERK | 09-Jul-1998 | SR_ST_CLERK  |
| 244         | ST_CLERK | 07-Sep-2009 |              |

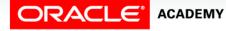

PLSQL S1L1 Introduction to PL/SQL

9

- One solution to updating the job\_id data is shown.
- How many SQL statements do you need to write for sales representatives, marketing representatives, and stock clerks?
- What if there are other job\_ids to update?

```
UPDATE employees
SET job_id = 'SR_SA_REP'
WHERE job_id = 'SA_REP' AND
hire_date <= '05-Feb-2005'
```

```
UPDATE employees
   SET job_id = 'SR_ST_CLERK'
   WHERE job_id = 'ST_CLERK' AND
        hire_date <= '05-Feb-2005'</pre>
```

and so on...

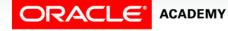

- You would need to write a separate SQL statement for each job\_id that needs to be updated.
- Depending on the number of job\_ids, this could be a tedious task.
- It would be easier to write a single statement to accomplish this task.
- The statement would require logic, otherwise known as procedural logic.
- PL/SQL extends SQL with procedural logic and makes it possible to write one statement to accomplish this task.

## PL/SQL Extends SQL with Procedural Logic

Using PL/SQL, you can write one statement to promote the sales representatives, marketing representatives, and stock clerks.

```
DECLARE
   CURSOR c employees IS SELECT * FROM employees;
BEGIN
  FOR c emp in c employees
   LOOP
     IF c emp.job id = 'SA REP' AND c emp.hire date <= '05-Feb-2005' THEN
       UPDATE employees SET job id = 'SR SA REP' WHERE employee id =
c emp.employee id;
      ELSIF c emp.job id = 'MK REP' AND c emp.hire date <= '05-Feb-2005' THEN
         UPDATE employees SET job id = 'SR MK REP' WHERE employee id =
c emp.employee id;
      ELSIF c emp.job id = 'ST CLERK' AND c emp.hire date <= '05-Feb-2005' THEN
         UPDATE employees SET job id = 'SR ST CLRK' WHERE employee id =
c emp.employee id;
     END IF;
   END LOOP;
END;
```

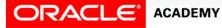

#### **Procedural Constructs**

- You use PL/SQL to write the procedural code and embed SQL statements within the PL/SQL code.
- The procedural code includes variables, constants, cursors, conditional logic, and iteration.
- PL/SQL code blocks can be saved and named, then executed whenever needed.

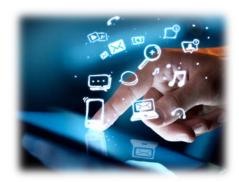

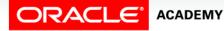

## **Procedural Constructs Highlighted**

#### Several PL/SQL constructs are highlighted below.

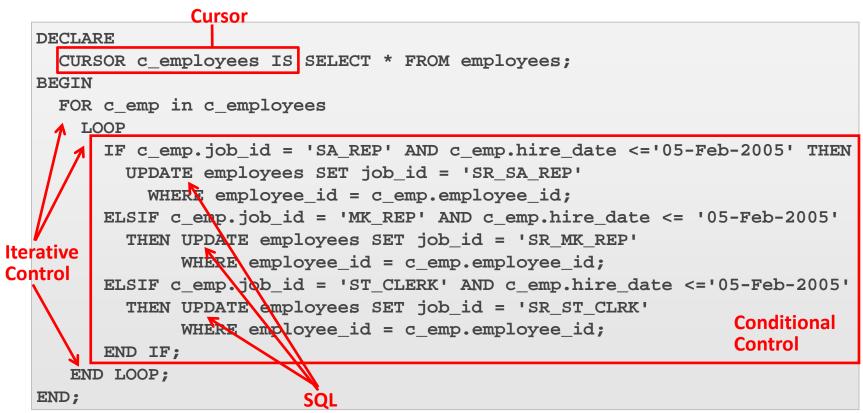

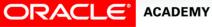

# Characteristics of PL/SQL

PL/SQL:

- Is a highly structured, readable, and accessible language.
- Is a standard and portable language for Oracle development.
- Is an embedded language and it works with SQL.
- Is a high-performance, highly integrated database language.
- Is based on the Ada Programming Language and has many similarities in syntax.

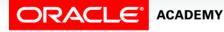

# Terminology

Key terms used in this lesson included:

- PL/SQL
- Procedural Constructs

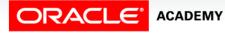

# Summary

In this lesson, you should have learned how to:

- Describe PL/SQL
- Differentiate between SQL and PL/SQL
- Explain the need for PL/SQL

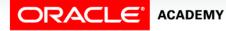

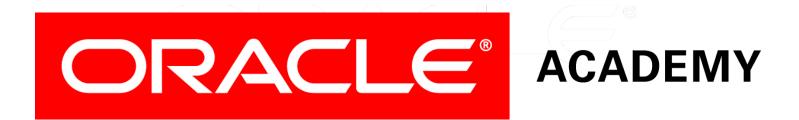